**Батіна О.А., Карпунець А.Р., Лазебний В.С.,** к.т.н.

# **ОСОБЛИВОСТІ СТВОРЕННЯ КОНВЕРТОРА АУДІОФАЙЛІВ У ПРОГРАМНОМУ СЕРЕДОВИЩІ TELEGRAM**

**Національний технічний університет України «КПІ ім. І. Сікорського»**

elenbatina@gmail.com arthur.karpunets@gmail.com volodsl54@gmail.com

### *Вступ*

З розвитком цифрової техніки і мережних технологій значний обсяг інформації, яким обмінюються користувачі різних рівнів є мультимедійна інформація і зокрема аудіоінформація. Розроблено багато різноманітних технічних засобів для формування, запису і зберігання звукових сигналів. Поширеними є послуги ІР телефонії, відеокнференцій, розповсюдження музикальних фонограм, ІР телебачення, репортажі з місця подій тощо. Створено великі бази аудіофайлів загального і спеціального користування. Для запису і відтворення звуку його подають у вигляді цифрових сигналів. Джерело звуку генерує потік цифрових сигналів. Цей потік може бути доволі інтенсивним, а обсяги згенерованої інформації великими. Залежно від системи, в якій згенеровано потік звукових сигналів до параметрів цих сигналів і якості відтвореного звуку висувають різні вимоги. Зокрема визначальними параметрами є відтворювані частотний та динамічний діапазон звукового сигналу. Ці параметри залежать відповідно від частоти дискретизації та розрядності подання сигнальних вибірок. Частота дискретизація може змінюватись від 8 кГц для потреб телефонії до 24 кГц для запису високоякісного звуку. Розрядність оцифрованого сигналу – від 8 до 24 розрядів або 8 … 24 біти на вибірку.

Для зменшення обсягів сигнальних потоків, які треба передавати та зберігати у вигляді аудіофайлів розроблено багато різних форматів подання аудіосиг-

налів. Ці формати розроблено з урахуванням особливостей суб'єктивного сприйняття звуку людиною та статистичними характеристиками оцифрованого сигналу. У різних форматах застосовано різні принципи оброблення сигналів і вони не сумісні між собою. Для відтворення аудіо-файлу необхідно застосовувати відповідний технічний засіб.

#### *Окреслення проблеми*

Існує ціла низка конверторів аудіоформатів. Вони доволі зручні у користуванні і мають певні експлуатаційні особливості. Розглянемо найбільш популярні з доступних онлайнових конвертерів.

Freemake Audio Converter. Цей конвертор підтримує кілька звичайних аудіоформатів і надзвичайно простий у використанні. Проте, він підтримує лише аудіофайли, які тривають менше трьох хвилин.

Формати вхідних даних: AAC, AC3, FLAC, MP3, OGG, WAV та WMA.

Вихідні формати: AAC, FLAC, M4A, MP3, OGG, WAV та WMA

VSDC Free Audio Converter. Конвертор має інтерфейс з вкладками. Також є редактор тегів для зміни назви доріжки, автора, альбому, жанру тощо, а також вбудованого програвача для прослуховування пісень перед їх перетворенням.

Формати вхідних даних:MP2, AAC, AFC, ASF, MP3, MP4, MPC, OGG…

Вихідні формати: AAC, AIFF, MP3, OGG, WAV, WMA, AMR, AU, M4A

Switch. Цей аудіоконвертор підтримує пакетне перетворення та імпорт всієї папки, а також перетягування та має багато додаткових налаштувань.

Формати вхідних даних: 3GP, MOD, MP3, MPC, MPEG, MPG, MOV, MP2, MSV, MPGA, OGA, OGG, QCP, RA, WMV, M4R, MID, MKV …

Вихідні формати: AAC, FLAC, AIFF, AMR, MP3, AC3, TXT, WAV, WMA.

Застосування аудіоконверторів потребує від користувача певних спеціальних знань для налаштування необхідних параметрів. Із збільшенням кількості користувачів доцільним є розробити додатковий засіб для автоматичного перетворення аудіоформатів, в якому передбачити зручний інтуїтивний інтерфейс користувача.

# *Різновиди стиснутих аудіофайлів*

Існує кілька різновидів форматів для зберігання цифрового звуку поділені за типом стиснення:

Не стиснуті формати (Uncompressed).Це формати, в яких зберігають сигнали утворені безпосередньо після оцифровування. Додатково присутній заголовок, що містить основну інформацією про файл. Приклади: WAV, AIFF, AUP [1].

Стиснуті формати (Compressed).

Формати зберігають оригінальний аудіо матеріал після стиснення без втрат звукової якості. Після відновлення losslesscompressed (стиснених без втрат) форматів отримуємо оригінальний аудіо матеріал без будь-яких змін. Приклади форматів: flac, ape, WavPack (.wv), alac.

• Кодування даних з втратами (lossycoding). У таких форматах використовують кодування, за якого зі звукового сигналу видаляють інформацію, малопомітну для слуху. У результаті, не дивлячись на зміну форми і спектра сигналу, його слухове сприйняття практично не змінюється, а ступінь стиснення виправдовує незначне зменшення якості [1, 2].

Застосування стиснення найчастіше використовують для аудіо, відео та багатьох типів файлів зображень. Наприклад, у файлі MP3, стисненням з втратами, видаляють частини звукового файлу, але якість відтвореного звуку дуже висока.

Кожен з описаних методів кодування характеризується швидкістю бітового потоку (bitrate). Декодер перетворює серію стиснутих миттєвих спектрів сигналу у формат послідовних вибірок цифрових звукових сигналів.

# *Середовище розробки та контроль версій*

Для реалізації поставленого завдання доцільно обрати мову програмування Java. Однією з найважливіших переваг Java є те, що її легко перенести з однієї комп'ютерної системи в іншу. Можливість керувати однією і тією ж програмою у багатьох різних системах має вирішальне значення для програмного забезпечення WorldWideWeb.

Розглянуто середовища розроблення Eclipse IDE, NetBeans та IntelliJ IDEA. Програмне середовище IntelliJ IDEA спрямоване на детальну роботу з програмним кодом. Програма аналізує код, шукає зв'язок між символами у всіх файлах проекту та мовах. Використовуючи цю інформацію, вона забезпечує бездоганне кодування, швидку навігацію, аналіз помилок, рефакторинг. IntelliJ IDEA забезпечує уніфікований інтерфейс для основних систем керування версіями, серед яких Gіt, SVN, Mercurial, CVS. IDE дозволяє переглядати історію змін, керувати філіями, об'єднувати конфлікти та багато іншого.

Корисною буде також спеціалізована програма Git. Це відкрита система

розподіленого контролю версій, що дозволяє зберігати різні версії одного і того ж документа, легко перемикатися між ранніми і пізніми варіантами, вносити і відстежувати зміни.

Для ефективного проектування доцільно максимально використовувати засоби автоматизації, саме тому для вирішення поставленого завдання використані такі технологічні платформи:

• Як каркас додатка та контейнер управління самим додатком використано найпопулярніший на сьогодні Spring фреймворк, який використовують, як у комерційних, так і в наукових цілях.

• Для швидкого доступу та управління базою даних Hibernate бібліотека

Telegram бот платформа - для взаємодії користувачів з нашим програмним продуктом.

• Мультимедійна платформа кодування та декодування аудіо файлів – Ffmpeg.

Spring Framework, рис.1, дозволяє здійснювати комплексне програмування та конфігурування для сучасних корпоративних застосунків на основі Java на будь-якій платформі розгортання.

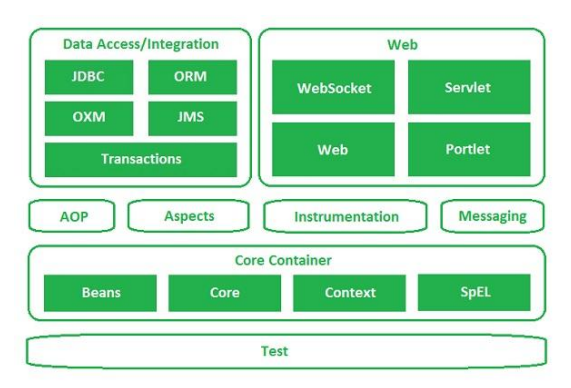

Рис.1. Структура фреймворка Spring

Для простоти конфігурування можна скористатися Spring Boot. Spring Boot дозволяє легко створювати сервіс з мінімальною витратою часу. Більшість додатків Spring Boot потребують дуже малої конфігурації Spring.

Hibernate бібліотека застосовується для зберігання даних, які стосуються реляційної бази даних. Hibernate є об'єктно-реляційним інструментом відображення для мови програмування Java. Цей інструмент забезпечує структуру для відображення об'єктноорієнтованої моделі домену в реляційну базу даних.

Telegram безкоштовна крос-платформенна програма обміну повідомленнями, додаток для обміну повідомленнями, сфокусований на швидкості та безпеці, швидкий, простий та вільного користування.

Із застосуванням Telegram можна надсилати повідомлення, фотографії, відео та файли будь-якого типу (doc, zip, mp3 тощо), а також створювати групи до 100 000 осіб або каналів для трансляції необмеженій аудиторії.

Важливими засобами автоматизованого оброблення інформації Telegram боти. Боти – це спеціальні програми, що виконують автоматично і/або за заданим розкладом які-небудь дії через ті ж інтерфейси, що й звичайний користувач, і вони часто мають певні особливості інтерфейсу. Вони можуть виконувати різноманітні функції: навчати, грати, нагадувати, підключати, інтегрувати з іншими службами або передавати команди до Інтернету речей тощо. Для виконання завдання боти надають користувачу набір спеціальних кнопок.

# *Бібліотека конвертування цифрових форматів аудіо*

Для створення конвертора аудіофайлів доцільно скористатись набором вільно розповсюджуваних бібліотек FFmpeg. FFmpeg надає можливість записувати, конвертувати і передавати цифрові аудіо- та відеозаписи в різних форматах. Засоби FFmpeg надають можливість передати нашу інфра-

*42*

структуру конвертування в Linux, Mac OS X, Microsoft Windows тощо.

Проект FFmpeg створено таким чином, щоб надати розробникам можливість реалізовувати технічні рішення комфортні для кінцевих користувачів. FFmpeg складається з модулів:

• ffmpeg – інструмент командного рядка для перетворення мультимедійних файлів між форматами;

• ffprobe – простий мультимедійний аналізатор потоку;

• ffplay – простий медіа-плеєр на базі SDL та бібліотек FFmpeg.

У процесі розроблення бота було використано технологію ORM (Об'єктно-реляційна проекція) – це технологія програмування, яка пов'язує бази даних з концепціями об'єктноорієнтованих мов програмування.

ORM перетворює об'єктні структури в пам'яті додатка у форму, зручну для зберігання в реляційних базах даних, а також виконує зворотну дію – розгортання реляційної моделі в об'єктну, із зберіганням властивостей об'єктів і взаємозв'язків між ними. Це технологія, що забезпечує об'єктно-реляційне відображення простих JAVA об'єктів і надає API для зберігання, отримання та керування такими об'єктами.

Специфікація WebSockets визначає API, який дозволяє веб-сторінкам використовувати протокол WebSockets для двостороннього зв'язку з віддаленим хостом. Вона представляє інтерфейс WebSocket і визначає канал зв'язку, який працює через Інтернет з одним сокетом. WebSockets забезпечує величезне зменшення непотрібного мережного трафіка та зменшує затримки. Протокол WebSocket розроблений, щоб було зручно працювати з існуючою вебінфраструктурою.

#### *Опис предметної області*

Аудіоконвертор – це програмне забезпечення, що перетворює одну форму цифрового подання звукового сигналу в іншу.

Перетворення форматів відбувається за кілька етапів. Наприклад, аудіо аудіоконвертор перетворює з одного стиснутого аудіо формату в інший (наприклад, MP3 в AAC) двома аудіокодеками: один для декодування (розпакування) джерела, а інший для кодування (стиснення) цільового файлу або потоку [3].

Під архітектурою додатка розуміють структуру та загальні принципи і правила його функціонування. Архітектура визначає необхідні компоненти, взаємозв'язки між окремими компонентами і правила, що регламентують ці взаємозв'язки.

Архітектура має реалізувати три процеси:

• Контроль та оброблення отриманих оновлень з Telegram API;

• Робота з файловою системою, а саме: зберігання та генерування назв файлів;

• Конвертування файлів з одного формату в інший.

Для конфігурування кожної частини використано конфігураційний файл application.yml:

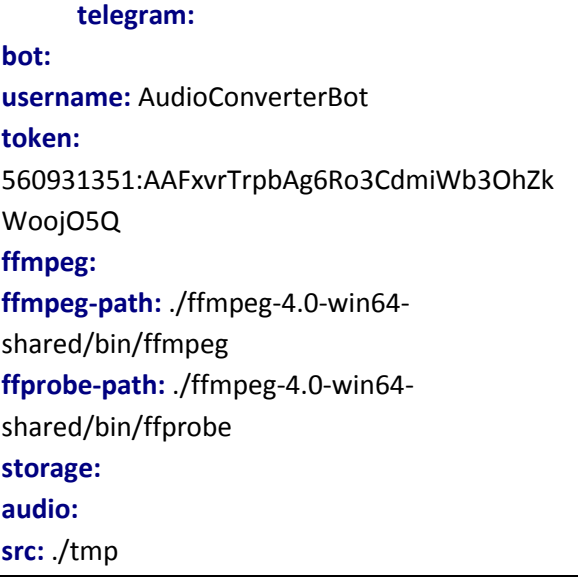

Після створення свого бота, Telegram надає токен для взаємодії до*44*

датка з ботом. У полі telegram.bot.username потрібно записати ім'я бота, а в полі telegram.bot.token – сам токен. Також у полях ffmpeg. ffmpeg-path та ffmpeg. ffprobe-path потрібно прописати шлях відповідних програм в операційній системі. В полі storage.audio.src треба ввести шлях до тимчасової папки для зберігання аудіо файлів.

Розглянуті властивості конфігурації є не єдині. Також ми можемо ввести дані про те, на якому порті буде працювати додаток, місцезнаходження бази даних, рівень логів для кожного модуля, ім'я нашого додатка тощо.

## *Інтеграція з Telegram API*

Для взаємодії з ботами користувачі мають відправити їм повідомлення, команди та вбудовані запити. Контроль своїх ботів відбувається із застосуванням HTTPS-запитів до API бота.

Для створення власного бота потрібно використати готовий шаблон BotFather та виконати кілька простих кроків. Після того, як бот створений можна отримати маркер авторизації.

Для взаємодії з ботом передбачено використовувати віртуальну клавіатуру. Кожного разу, коли бот надсилає повідомлення, він передає спеціальну клавіатуру з заданими параметрами відповіді Answer Keyboard Markup. Натискання будь-якої з кнопок негайно надсилатиме відповідну команду. Таким чином, можна суттєво спростити взаємодію користувача з вашим ботом. Наразі підтримується текст і смайли (спеціальні позначення) для кнопок. Кількість кнопок клавіатури і розміщення кнопок можна задати залежно від потреб. Приклад запропонованої клавіатури наведено на рис. 3, 4, 6.

# *Оброблення запиту на конвертування аудіо*

FFmpeg – набір вільних бібліотек з відкритим кодом, які дозволяють записувати, конвертувати і передавати цифрові аудіо та відеозаписи у різних фор-

матах. Цей набір містить libavcodec – бібліотеку кодування і декодування аудіо та відео і libavformat – бібліотеку мультиплексування і демультиплексування в медіа контейнер. Назва походить від назви експертної групи MPEG і FF, що означає Fast Forward. FFmpeg розроблений під ОС на основі Linux, однак може бути скомпільована і під інші операційні системи.

Для конвертування аудіо файлів з одного формату в інший використовують команду, формат якої наведено нижче:

**ffmpeg** -i file.<old\_extension> [options] file.<new\_extension>

Основний принцип кодування в FFmpeg полягає в правилах побудови командного рядка, який потім надходить в термінал для оброблення.

Під час роботи з командним рядком FFmpeg треба брати до уваги такі особливості:

• Команда виклику програми – ffmpeg

• Вхідна частина рядка – розташована до ключа <-i> й примітна тим, що значення деяких ключів залежать від їх положення в цій частині рядка.

• Опція введення – позначається ключем <-i> (input). Як правило вказує вхідні файли і шляхи їх розташування на носії.

• Основні (наперед установлені) параметри – їх ще називають глобальними параметрами, характеризуються як опції <generic> і вони розташовані до позначення пріоритетного кодека та його параметрів для кодування відео або аудіо.

• Параметри кодека для аудіо починаються з установлення пріоритетного кодека для кодування аудіо < аcodec> і закінчуються після перерахування всіх необхідних аудіопараметрів.

• Опція виведення вказує вихідний шлях і ім'я для кінцевого файлу.

### *Структура і функції модулів*

В основу реалізації програми покладено модульну архітектуру, складові якої наведено на рис.2.

Модуль для інтеграції з Telegram API. Клас AudioConverterBot забезпечує початкове налаштування та створює з'єднання з Telegram API через WebSocket. Також він успадковує параметри від TelegramLongPollingBot.

- v Lom/karpunets/audio\_converter\_bot
	- $\vee$  and dao
		- <sup>1</sup> <sup>1</sup> ConvertedFileRepository
		- **T** <sup>t</sup> TelegramUserRepository
	- $\vee$  ffmpeg
		- C <sup>t</sup> FFmpegConverterService
		- E & SupportedFormat
	- $\vee$  **I** model
		- $C$  & AudioFile
		- C <sup>1</sup> ConvertedFile
		- C <sup>1</sup> TelegramUser
	- $\vee$  properties
		- C & AudioStorageProperties
		- C <sup>1</sup> FFmpegProperties
		- C <sup>n</sup> TelegramProperties
	- $\vee$  **I** services
		- $\vee$  **I** impl
			- C <sup>n</sup> AudioStorageServiceImpl
			- <sup>1</sup> <sup>1</sup> AudioConverterService
			- <sup>1</sup> <sup>1</sup> AudioStorageService
	- $\vee$  **Let**elegram
		- $\vee$  **Commands** 
			- **I** & BotCommand
			- C & StartCommand
		- $\vee$  handlers
			- C & AudioTelegramHandler
			- C <sup>n</sup> CommandTelegramHandler
			- C & DocumentTelegramHandler
			- <sup>1</sup> <sup>1</sup> TelegramHandler
			- C <sup>n</sup>a TextTelegramHandler
			- C <sup>n</sup> VoiceTelegramHandler
		- $\vee$  **Services** 
			- T <sup>1</sup> TelegramEventProcessor
			- C <sup>n</sup> TelegramEventProcessorImpl
			- C <sup>1</sup> AudioConverterBot
		- **G**<sup>B</sup> AudioConverterBotApp

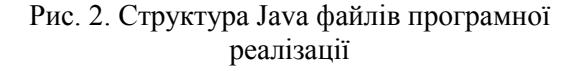

Telegram Event ProcessorImpl забезпечує реєстрацію всіх оброблювальних класів, що наявні в інтерфейсі Telegram-Handler. В TelegramHandler закладено два процеси. Перший з них support (Updateupdate) вказує на підтримку обробником даного оновлення, а другий – handle (Updateupdate, Audio Converter Botbot) використовують для оброблення даного оновлення.

Залежно від типу оновлення в додатку передбачено кілька реалізацій Telegram Handler:

 Text Telegram Handler – у разі отримання тексту від користувача;

 Document Telegram Handler – у разі отримання документа від користувача;

 Voice Telegram Handler – у разі отримання запису голосу від користувача;

 Command Telegram Handler – у разі отримання команди від користувача (наприклад /start);

 Audio Telegram Handler – у разі отримання аудіофайлу від користувача.

Модуль для роботи з файловою системою. У даного модуля є лише один інтерфейс AudioStorageService та єдина реалізація AudioStorageServiceImpl. Два методи downloadFile(Stringurl), який виконує завантаження файлу за заданою адресою в тимчасову теку, та повертає об'єкт типу File, та generate OutputFile (AudioFile-audioFile), який генерує новий файл з іншим розширенням. Зауважимо, що даний процес не здійснює конвертування, а лише створює ім'я для конвертованого файлу.

Модуль для конвертування файлів. Даний модуль реалізує процес convert(AudioFile-audioFile), який приймає об'єкт типу AudioFile, та здійснює конвертування. Зауважимо, що процес повертає об'єкт типу CompletableFuture<ConvertedFile>, що надає змогу в асинхронному режимі робити конвертування файлів. Даний процес реалізований в інтерфейсі Audio Converter Service функціоналом FFmpeg Converter Service, в якому на запит щодо конвертування створюється об'єкт типу FFmpegJob, що надходить у FFmpegBuilder, в якому треба задати вхідний та вихідний файли.

FFmpegJob реалізує завдання на конвертування і саме через цей об'єкт буде отримано інформацію про успішне конвертування.

На даному етапі розроблений модуль підтримує такі формати конвертування: flac, mp3, wma, aiff, aac, ogg, wv, ac3.

# *Тестування та дослідна експлуатація*

Невід'ємною частиною будь-якої реалізації програмного продукту є процес тестування або так звана перевірка робочих вимог програми, які були вказані у технічному завданні.

Ручне тестування (manual testing) – частина процесу тестування на етапі контролю якості під час розроблення програмного забезпечення. Його робить тестувальник або звичайний користувач шляхом моделювання можливих сценаріїв дій користувача.

Ручне тестування полягає у виконанні задокументованої процедури, де описано методику тестування. У методиці визначено послідовність тестів і для кожного тесту список значень параметрів, який надходить на вхід зі списку результатів на виході. Оскільки процедуру призначено для виконання людиною, в її описі для стислості можуть використовуватися деякі попередньо установлені значення [4].

Для початку роботи з додатком потрібно в полі для пошуку ввести @AudioConverterBot та натиснути на кнопку START.

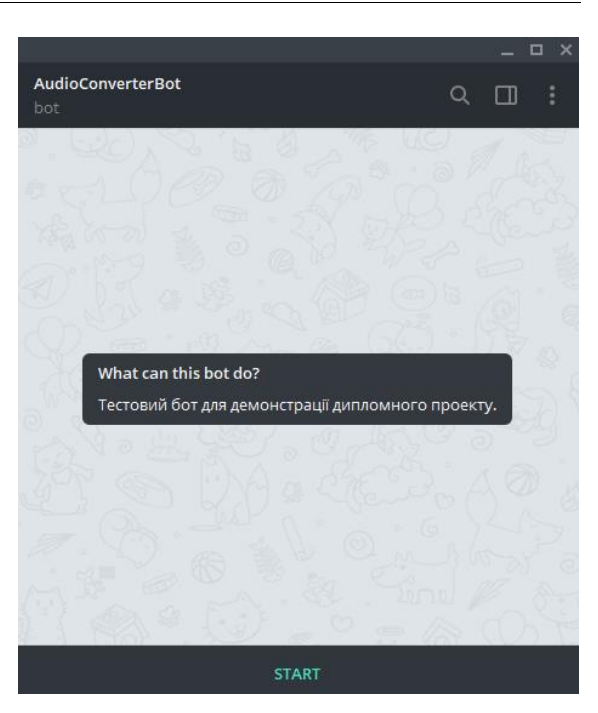

Рис. 3. Стартовий екран аудіоконвертора Audio Converter Bot

Наступним кроком, бот вітає нового користувача та пропонує завантажити файл або записати голосове повідомлення.

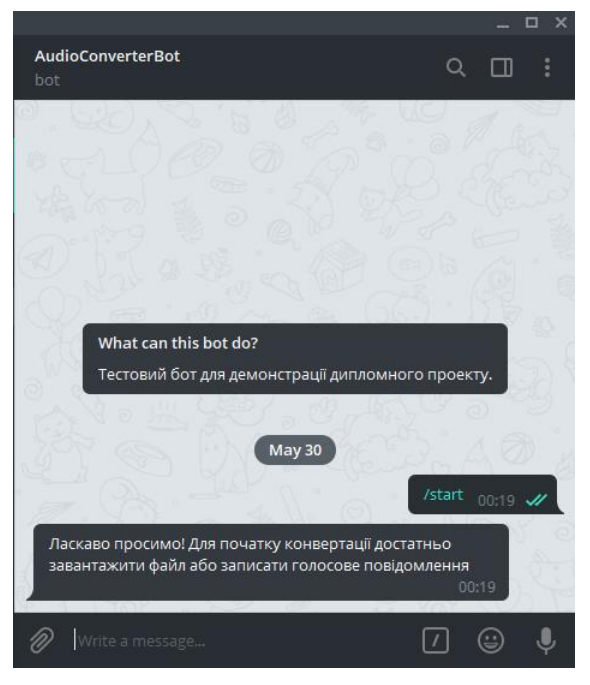

Рис. 4. Вікно Telegram підчас пошуку бота Audio Converter Bot

На локальному комп'ютері завантажимо аудіофайлу форматі mp3 в бота, рис.5.

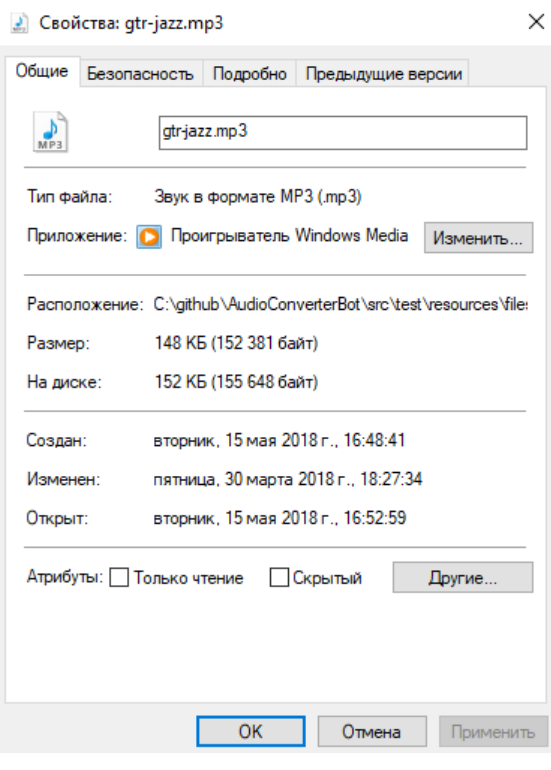

Рис. 5. Вікно властивостей mp3 файлу

Для цього ми маємо можливість просто перенести файл в програму, або натиснути на кнопку «завантаження» у вигляді скріпки

Після завантаження аудіофайлу до Telegram-сервісу починається завантаження файлу ботом. Після того, як бот завантажить файл, він пропонує обрати один із форматів, який на даний момент підтримує бот, рис.6

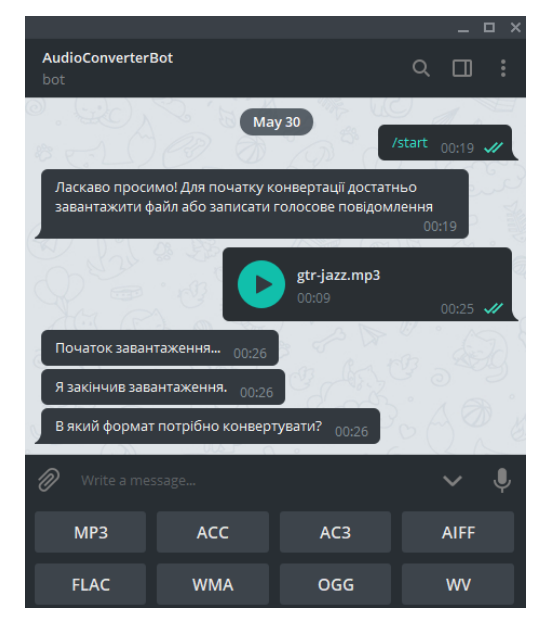

Рис.6. Вікно Telegram після завантаженняmp3 файлу

Для прикладу виберемо формат вихідного файлу FLAC. Наступним повідомленням бот надішле конвертований файл з відповідним розширенням, рис.7.

Для завантаження файлу натискаємо на клавішу «завантаження» у вигляді стріпки спрямованої вниз. Після завантаження аудіо файлу, який можемо знайти в папці завантажень, переконаємося в типі конвертованого файлу.

#### *Висновки*

Для обміну аудіоінформацією використовують багато форматів подання цифрових звукових сигналів, що обумовлює необхідність здійснювати перетворення із одного формату в інший. Зручним засобом для такого перетворення є автоматизований програмний конвертор (бот), що забезпечує просте і зручне користування. Для створення бота доцільно застосувати мову програмування Java, програмне середовище IntelliJ IDEA. Програмний об'єкт доцільно зробити модульної структури, що надасть можливість його подальшого удосконалення. Для зручної взаємодії користувача з програмою конвертором слід використати інтерфейс зі спеціальною клавіатурою.

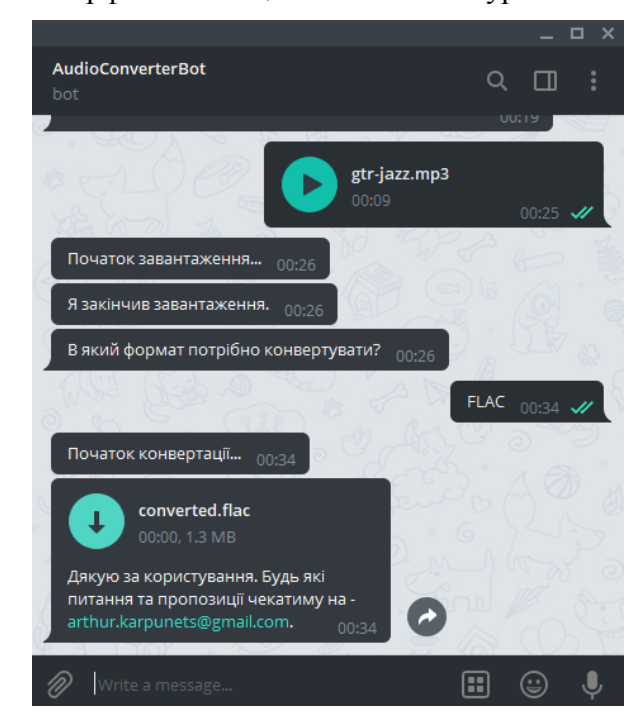

Рис.7. Вікно Telegram після конвертації аудіо файлу

1. Формати звукових файлів [Електронний ресурс]. – Режим доступу: https://helpiks.org/1-43609.html

2. Аудіо-формати: види, призначення, відмінності. HI-NEWS [Електронний ресурс]. – Режим доступу: https://hi-news.pp.ua/tehnka-tehnologyi/ 7384-audo-formati-vidi-priznachennyavdmnnost.html

3. Основи програмування мовою Java [Електронний ресурс]. – Режим доступу: https://www.ua5.org/java/

**Батіна О.А., Карпунець А.Р., Лазебний В.С.**

4. Підбірка безкоштовних кросплатформенних середовищ для веброзробки [Електронний ресурс]. – Режим доступу: http://echo.lviv.ua/dev/6159

6. Создание бота для Telegram [Електронний ресурс]. – Режим доступу: https://evergreens.com.ua/ru/products/other /telegram-bots.html

5. Ручне і автоматизоване тестування: розглядаємо переваги і недоліки підходів [Електронний ресурс]. – Режим доступу: http://echo.lviv.ua/dev/7319

# **ОСОБЛИВОСТІ СТВОРЕННЯ КОНВЕРТОРА АУДІОФАЙЛІВ У ПРОГРАМ-НОМУ СЕРЕДОВИЩІ TELEGRAM**

*У статті наведено результати аналізу питання щодо необхідності перетворення форматів аудіофайлів. В ній запропоновано короткий опис сучасних форматів аудіофайлів. Доцільно використовувати автоматичне мережне програмне забезпечення для перетворення. Наведено кроки та обґрунтовано вибір засобів для розроблення програмного забезпечення, що перетворює аудіофайли. Особливості проектування бота для конвертації аудіофайлів обговорено на прикладі програми Spring. Детально обговорено інтеграцію розробленого додатку з TelegramAPI та оброблення запиту на перетворення. З розвитком цифрових технологій та мережних технологій користувачі обмінюються значною кількістю інформації різного рівня, в тому числі мультимедійною інформацією і, зокрема, аудіоінформацією. Розроблено різні технічні засоби для формування, запису та зберігання аудіосигналів. До загальних послуг належать IP-телефонія, відеоконференції, розповсюдження музичних фонограм, IP-телебачення, репортажі з місця подій тощо. Багато форматів файлів розроблено для зменшення інтенсивності сигнальних потоків, які потрібно передавати і зберігати як аудіофайли. Використання аудіоперетворювачів вимагає від користувача певних спеціальних знань для коригування необхідних параметрів. Зі збільшенням кількості користувачів доцільно розробити додатковий інструмент для автоматичного перетворення аудіоформатів, в якому буде зручний інтуїтивно зрозумілий інтерфейс користувача. Для здійснення цього завдання доцільно вибрати мову програмування Java. Однією з головних переваг Java є те, що легко мігрувати з однієї комп'ютерної системи на іншу. Можливість запускати одну і ту ж програму в багатьох різних системах є критичною для програмного забезпечення WorldWideWeb. Розглянуто середовища розроблення Eclipse IDE, NetBeans та IntelliJ IDEA. Програмне середовище IntelliJ IDEA призначене для детального опрацювання програмного коду. Боти – це лише спеціальні облікові записи Telegram, якими керує програмне забезпечення, а не люди, і вони часто мають функції інтерфейсу. Боти надають користувачеві набір спеціальних кнопок для вибору потрібного режиму.*

**Ключові слова:** аудіофайл, бот, конвертор, програмний інтерфейс, Telegram.

# **FEATURES OF CREATING AUDIO FILES CONVERTER IN TELEGRAM SOFTWARE**

*The article presents the results of an analysis of the issue of the need for converting audio file formats. It provides a brief description of modern audio file formats. It is reasonable to use automated networking software for conversion. The steps are given and the choice of the means for developing a software application that converts audio files is substantiated. The features of designing a bot to convert audio files are discussed using the Spring framework. The integration of the developed application with TelegramAPI and the processing of the conversion request are discussed in detail. With the development of digital technology and networking technologies and users are exchanged byconsiderable amount of information of different levels, including multimedia information and in particular audio information. Various technical means for forming, recording and storing audio signals have been developed. Common services include IP telephony, video conferencing, distribution of music phonograms, IP television, event reporting and more. Many signal formats have been developed to reduce the intensity of signal streams that need to be transmitted and stored as audio files. The use of audio converters requires some special knowledge from the user to adjust the required parameters. With the increase in the number of users, it is advisable to develop an additional tool for automatic conversion of audio formats, in which you provide a convenient intuitive user interface. In order to accomplish this task, it is advisable to choose a Java programming language. One of the major advantages of Java is that it is easy to migrate from one computer system to another. The ability to run the same program on many different systems is critical to WorldWideWeb software. Eclipse IDE, NetBeans, and IntelliJ IDEA development environments are considered. The IntelliJ IDEA software environment aims to work with the software code in detail. Bots are just special Telegram accounts managed by software, not people, and they often have interface features. Bots provide the user with a set of custom buttons to select the desired mode.*

**Keywords:** audio file, bot, converter, program interface, Telegram.